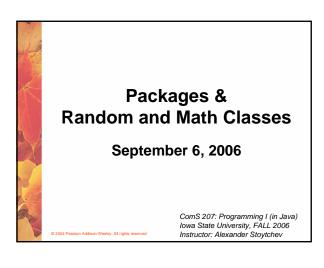

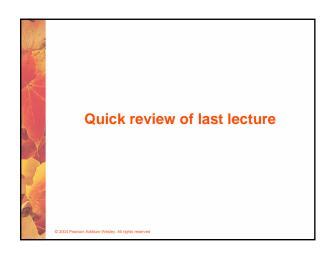

# Objects An object has: \*\* state - descriptive characteristics \*\* behaviors - what it can do (or what can be done to it) The state of a bank account includes its account number and its current balance The behaviors associated with a bank account include the ability to make deposits and withdrawals Note that the behavior of an object might change its state

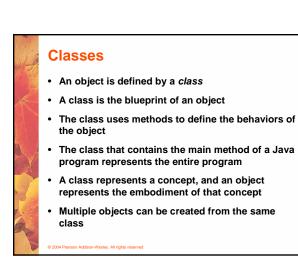

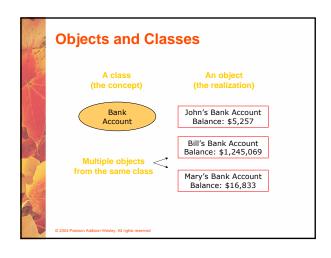

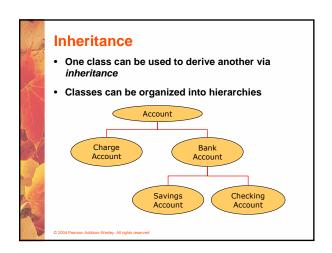

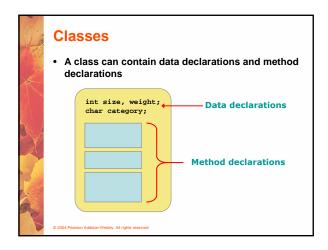

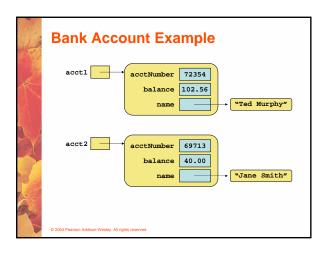

# Creating Objects A variable holds either a primitive type or a reference to an object A class name can be used as a type to declare an object reference variable String title; No object is created with this declaration An object reference variable holds the address of an object The object itself must be created separately

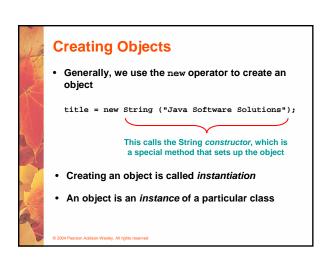

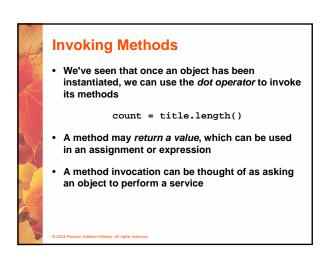

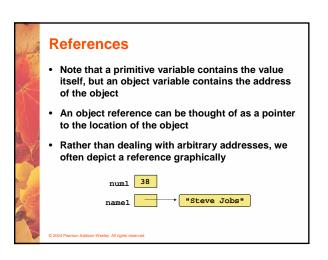

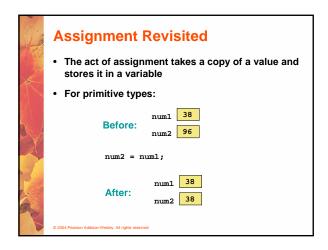

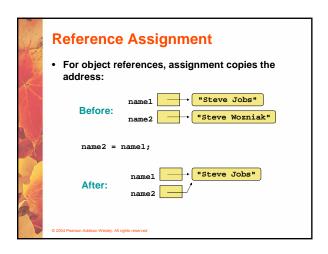

### Aliases Two or more references that refer to the same object are called aliases of each other That creates an interesting situation: one object can be accessed using multiple reference variables Aliases can be useful, but should be managed carefully Changing an object through one reference changes it for all of its aliases, because there is really only one object

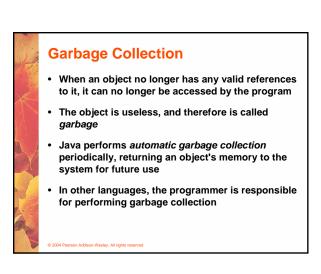

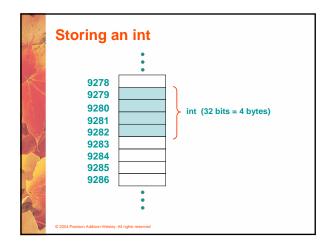

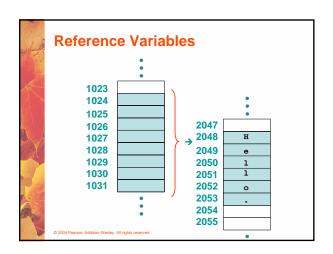

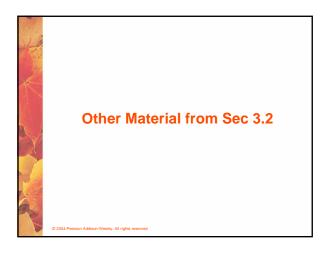

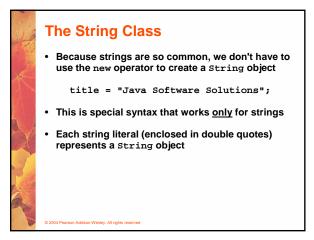

## String Methods Once a String object has been created, neither its value nor its length can be changed Thus we say that an object of the String class is immutable However, several methods of the String class return new String objects that are modified versions of the original See the list of String methods on page 119 and in Appendix M

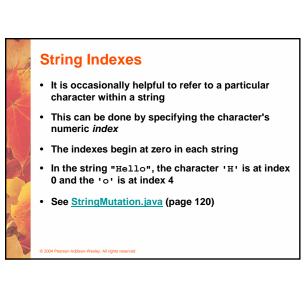

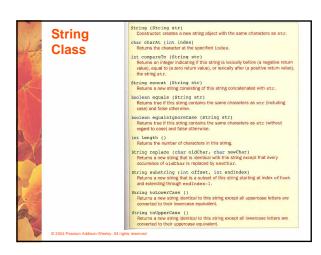

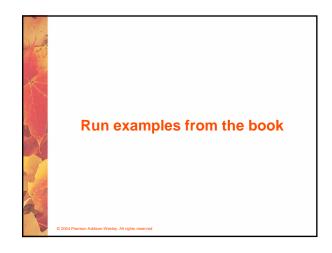

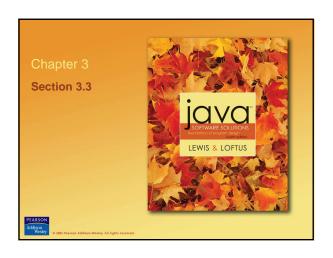

### **Class Libraries**

- · A class library is a collection of classes that we can use when developing programs
- The Java standard class library is part of any Java development environment
- Its classes are not part of the Java language per se, but we rely on them heavily
- Various classes we've already used (System, Scanner, String) are part of the Java standard class library
- Other class libraries can be obtained through third party vendors, or you can create them yourself

### **Packages**

- · The classes of the Java standard class library are organized into packages
- · Some of the packages in the standard class library

<u>Purpose</u>

<u>Package</u>

iava.lang

General support Creating applets for the web java.applet Graphics and graphical user interfaces java.awt javax.swing Additional graphics capabilities

iava.net **Network communication** iava.util Utilities

javax.xml.parsers XML document processing

### The import Declaration

· When you want to use a class from a package, you could use its fully qualified name

java.util.Scanner

· Or you can import the class, and then use just the class name

import java.util.Scanner;

· To import all classes in a particular package, you can use the \* wildcard character

import java.util.\*;

### **The import Declaration**

- All classes of the java.lang package are imported automatically into all programs
- · It's as if all programs contain the following line:

import java.lang.\*;

- That's why we didn't have to import the System or String classes explicitly in earlier programs
- The Scanner class, on the other hand, is part of the java.util package, and therefore must be imported

### Where are the packages located?

- C:\Program Files\Java\jdk1.5.0\src.zip
- · The zip file contains all libraries that ship with the java language.

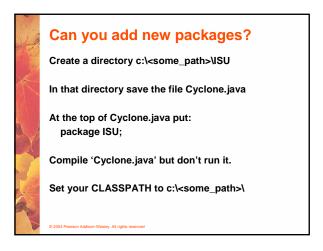

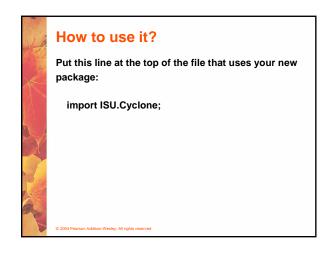

```
Cyclone.java

package ISU;
public class Cyclone
{
    private String msg;
    public Cyclone (String message)
    {
        msg=message;
    }
    public void printMessage ()
    {
        System.out.println(msg);
    }
}
```

```
TestCyclone.java
import ISU.Cyclone;
public class TestCyclone
{
    public static void main(String[] args)
    {
        Cyclone cy= new Cyclone("Go Cyclones!");
        cy.printMessage();
    }
}
```

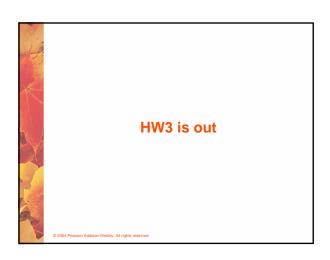

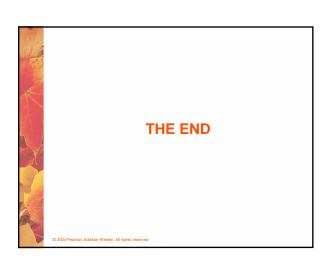